# **Programming: The Anilink Port**

## **Programming: The Anilink Port**

#### **The AniLink port (using I2C protocol)**

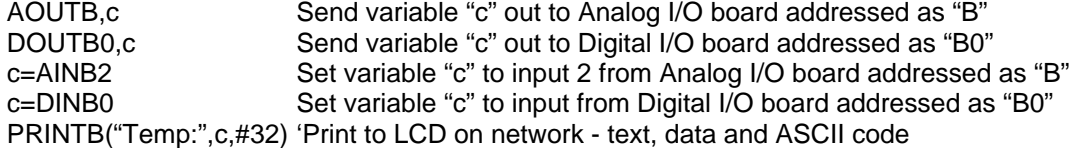

### **The AniLink port (using RS-485 protocol)**

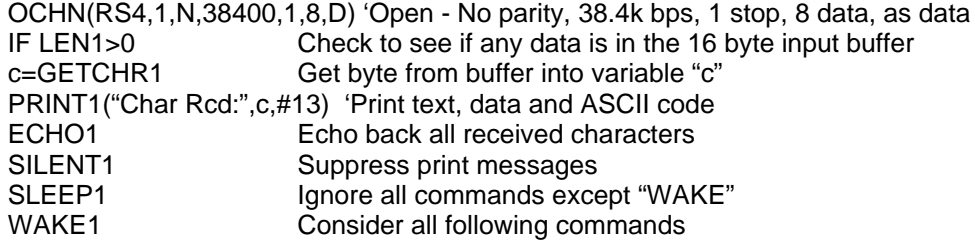

#### **The AniLink port as general I/O**:

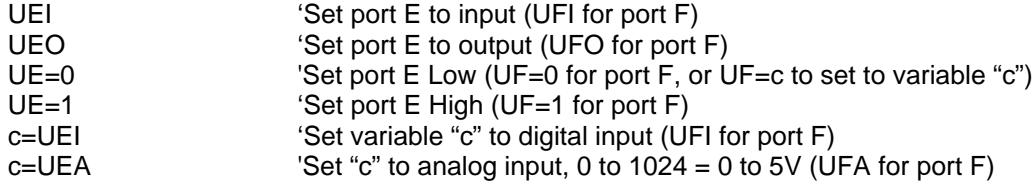

Ports "E" and "F" have internal 5k Ohm resistive pull-ups.

The SmartMotor is designed to be much more than a motion controller. With its vast programmability and expansive I/O it is equipped

with the capability of running an entire machine. One of our challenges has been to connect all of the I/O within the small spaces

available on the side or back of a motor. This led to the decision to make each I/O point multi-function, so if the integrator needed seven

outputs, seven digital inputs or seven analog inputs, the requirement would be met, even with only seven points of I/O in total. In order to

get these multiple functions out of each I/O point, however, it was necessary to make the I/O TTL, rather than 24V which is more typically

used in machine control.

What we did to keep the flexibility and still satisfy the requirements of industrial machinery was to create a series of very small I/O adapters.

These adapters solder to the end of a 24V sensor, relay or valve cable and provide a connector to plug into the SmartMotor. They are

equipped with the micro-circuitry to optically isolate as well as provide the switching power for common 24 volt devices.

To maximize the success of your SmartMotor installation you should know, not just about how the I/O works, but about the three areas

where the SmartMotor can additionally reduce costs within your system.

The first additional layer of savings can be realized if the programmability of the SmartMotor can free the integrator from having to purchase

and install a PLC (Programmable Logic Controller).

The second additional layer of savings results from freeing the application from the need of a large NEMA cabinet that would otherwise

house the servo drive components, PLC hardware and switching relays.

The third rests on the fact that an application developed with the SmartMotor automation system is burdened with a minimum of cabling

and is entirely plugable. Not only is the system more reliable, but were there to be a failure with a customer in the field, finding the root

cause of the failure, or simply upgrading a customer's hardware can quickly be accomplished by component swapping by non-technical

personnel. This can save the cost and down time of sending technicians to the field, or having them on hand 24 hours a day.

Every port on the SmartMotor brings out 5 volt power and ground, as well as one or more I/O points. There are seven I/O points and

each one has multiple functions. They are UA, UB, UC, UD, UE, UF and UG and have the following functions:

UA

Digital Input, TTL, 0 to 5 volts Digital Output, TTL, 0 to 5 volts Analog Input, 10 bit, 0 to 1024 External Encoder "A" Input Step & Direction, Step Input

UB

Digital Input, TTL, 0 to 5 volts Digital Output, TTL, 0 to 5 volts Analog Input, 10 bit, 0 to 1024 External Encoder "B" Input Step & Direction, Direction Input

UC

Digital Input, TTL, 0 to 5 volts Digital Output, TTL, 0 to 5 volts Analog Input, 10 bit, 0 to 1024 Positive Limit Input

UD

Digital Input, TTL, 0 to 5 volts Digital Output, TTL, 0 to 5 volts Analog Input, 10 bit, 0 to 1024 Negative Limit Input

UE

Digital Input, TTL, 0 to 5 volts Digital Output, TTL, 0 to 5 volts Analog Input, 10 bit, 0 to 1024 AniLink I2C Data I/O AniLink RS-485 Signal "A"\*

#### UF

Digital Input, TTL, 0 to 5 volts Digital Output, TTL, 0 to 5 volts

Analog Input, 10 bit, 0 to 1024 AniLink I2C Clock Output AniLink RS-485 Signal "B"\*

## UG

Digital Input, TTL, 0 to 5 volts Digital Output, TTL, 0 to 5 volts Analog Input, 10 bit, 0 to 1024 Start Motion (or "GO") Input

\*Not available on SMXXX5 SmartMotors

When used as general I/O, the following commands will select the port function.

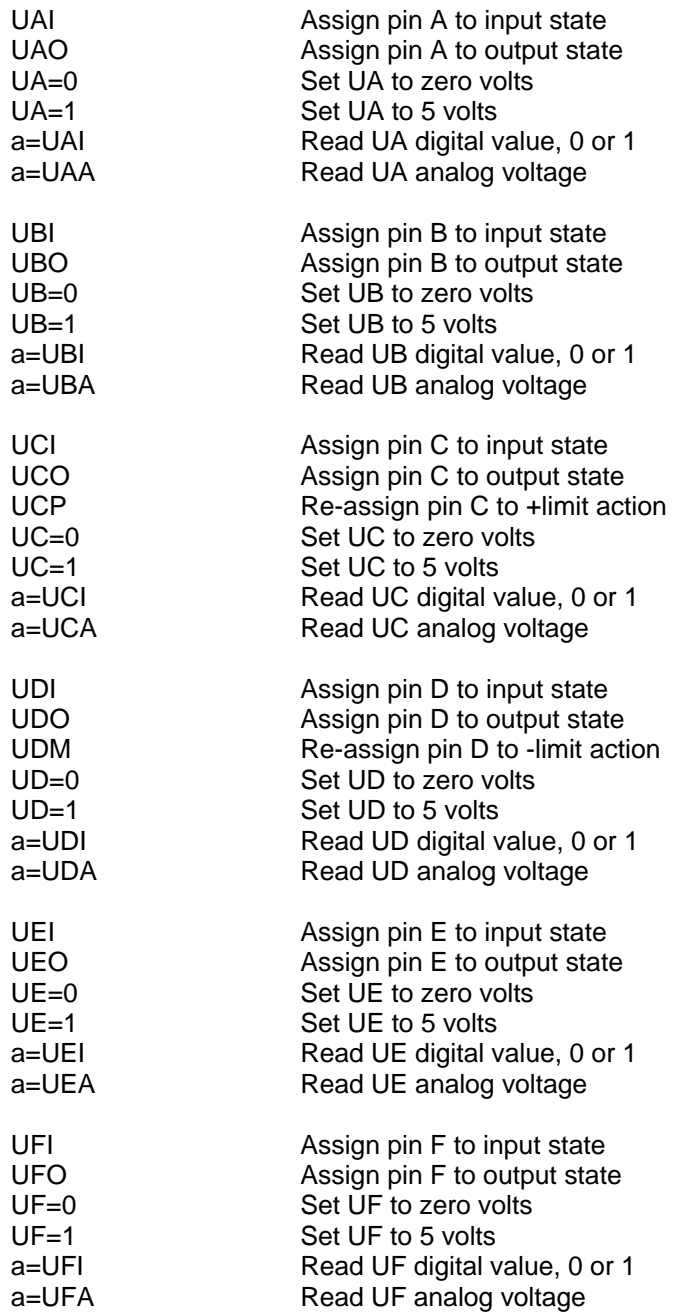

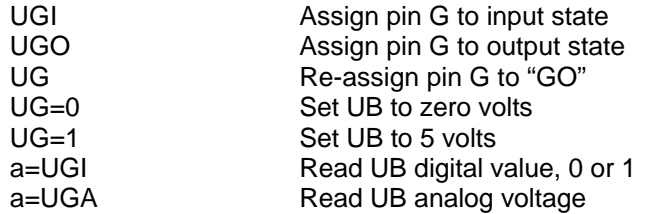

The UAA, UBA, UCA, UDA, UEA, UFA and UGA variables reflect the analog voltages at the port pins regardless of how the pins are

configured. Any time the variable is used it is loaded with the current value. You can read a pin without effecting it this way. That

can be helpful in debugging. For example you could be using a pin as an output and then read the analog input value to see if it were

shorted.

The encoder and step counting capabilities of ports A and B are described in the section on **External** Encoder Modes. The serial data

capabilities of ports E and F are described in the section on communications.